# **Debian, o sistema operacional universal**

- **Filosofia**
- **Portabilidade**
- **Versões**
- **Como colaborar ?**
- **Requisitos de pacote (Debian Policy Manual)**
- **Fabricando seu .deb**
- **Montando seu repositório**

#### **Filosofia**

- Confiabilidade
- Segurança —
- Estímulo ao desenvolvimento
- · Praticidade

## **Portabilidade**

- Intel x86 (i386,i486,i586,j686)
- Motorola 680x0 (m68k)
- · DECalpha (alpha)
- sun SPARC (sparc)
- ARM e StrongARM (arm)
- **IBM/Motorola PowerPC (powerpc)**
- HP PA-RISC (hppa)
- MIPS big endian (mips)
- MIPS (mipsel)
- IBM S/390 (s390)

## **Versões**

• 3.1 -- Sarge, 6 de Junho de 2005 ● 3.0 -- Woody, 19 de Julho de 2002 • 2.2 - Potato, 15 de Agosto 2000 ● 2.1 -- Slink, 9 de Março de 1999 ● 2.0 -- Hamm, 24 de Julho 1998 1.3 -- Bo, 2 de Junho de 1997 • 1.2 -- Rex, 1996 1.1 -- Buzz, 1996

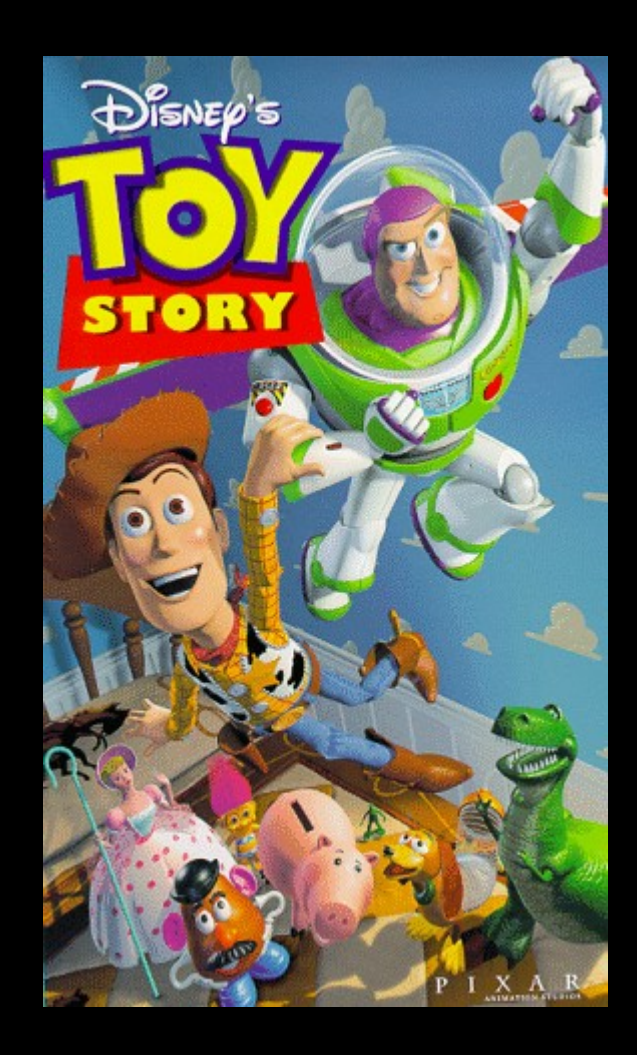

### **Como colaborar ?**

- · Listas de debate
	- [http://www.debian.org/MailingLists/subscribe/](http://www.debian.org/MailingLists/subscribe)
- Desenvolvendo
- Work-needing and Prospective Packages
	- <http://www.debian.org/devel/wnpp/>
- · Digitação de documentação
- Traduções
- · Manutenção de web site
- Doações
- 

#### **Como colaborar ? (desenvolvedor)**

- Passo 1: Aplicação
- · Passo 2: identificação
- · Passo 3: Filosofia e procedimentos
- Passo 4: Tarefas e habilidades
- Passo 5: Recomendações
- Passo 6: Front Desk Check
- Passo 7: Checagem de conta Debian e criação de conta

## **Requisitos de pacote**

- Atender a GPL
- Possuir mantenedor
- Lingua inglesa e suporte a locales
- · Documentação (manpages)
- · Obedecer ao padrão de versão
	- Ex.: xmms\_1.2.10+20060801-1\_i386.deb
	- Ser aprovado como um pacote não-hostil

# **Fabricando seu .deb**

- · Um ou mais arquivos executáveis
- contro
- char

## **Fabricando seu .deb (control)**

- Package (obrigatório
- Source
- Version (obrigatório)
- Section (recomendado)
- Priority (recomendado)
- Architecture (obrigatório)
- Essential
- Depends
- Installed-Size
- Maintainer (obrigatório)
- Description (obrigatório) Pedro Henrique M. Lira

UFAL – Instituto de computação

# **Fabricando seu .deb (changelog)**

package (version) distribution(s); urgency=urgency [optional blank line(s), stripped] \* change details more change details [blank line(s), included in output of dpkgparsechangelog] \* even more change details [optional blank line(s), stripped] -- maintainer name <email address>[two spaces] date

#### **Montando seu repositório**

- dpkg-scanpackages
- dpkg-scansources
- gzip

#### **Fontes**

# **[www.debian.org](http://www.debian.org/) www.tldp.org**